## **CARDIAC ARREST PROCEDURES STUDY**

National Confidential Enquiry into Patient Outcome and Death (NCEPOD)

Data Collection Tool

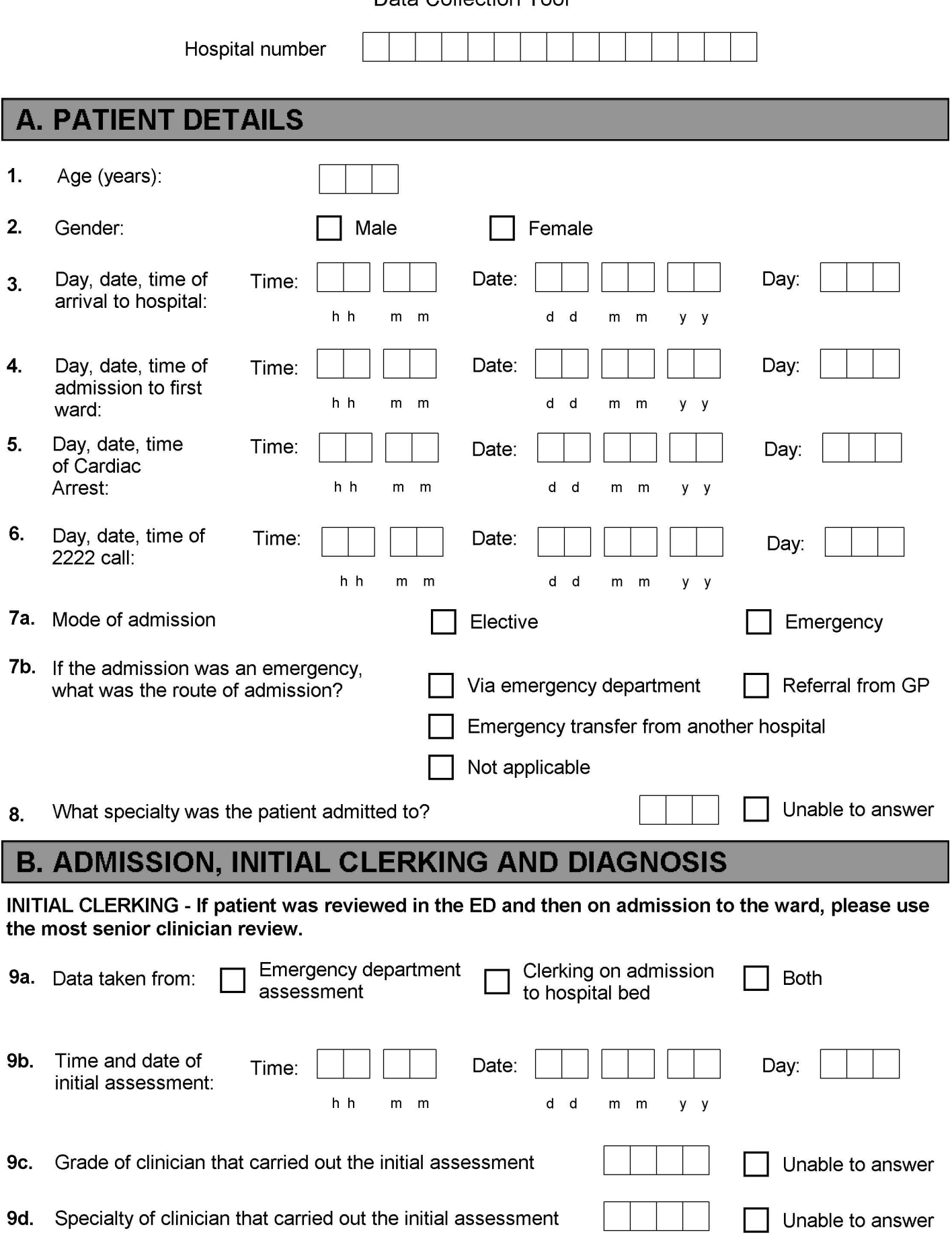

10. Did the initial assessment cover:

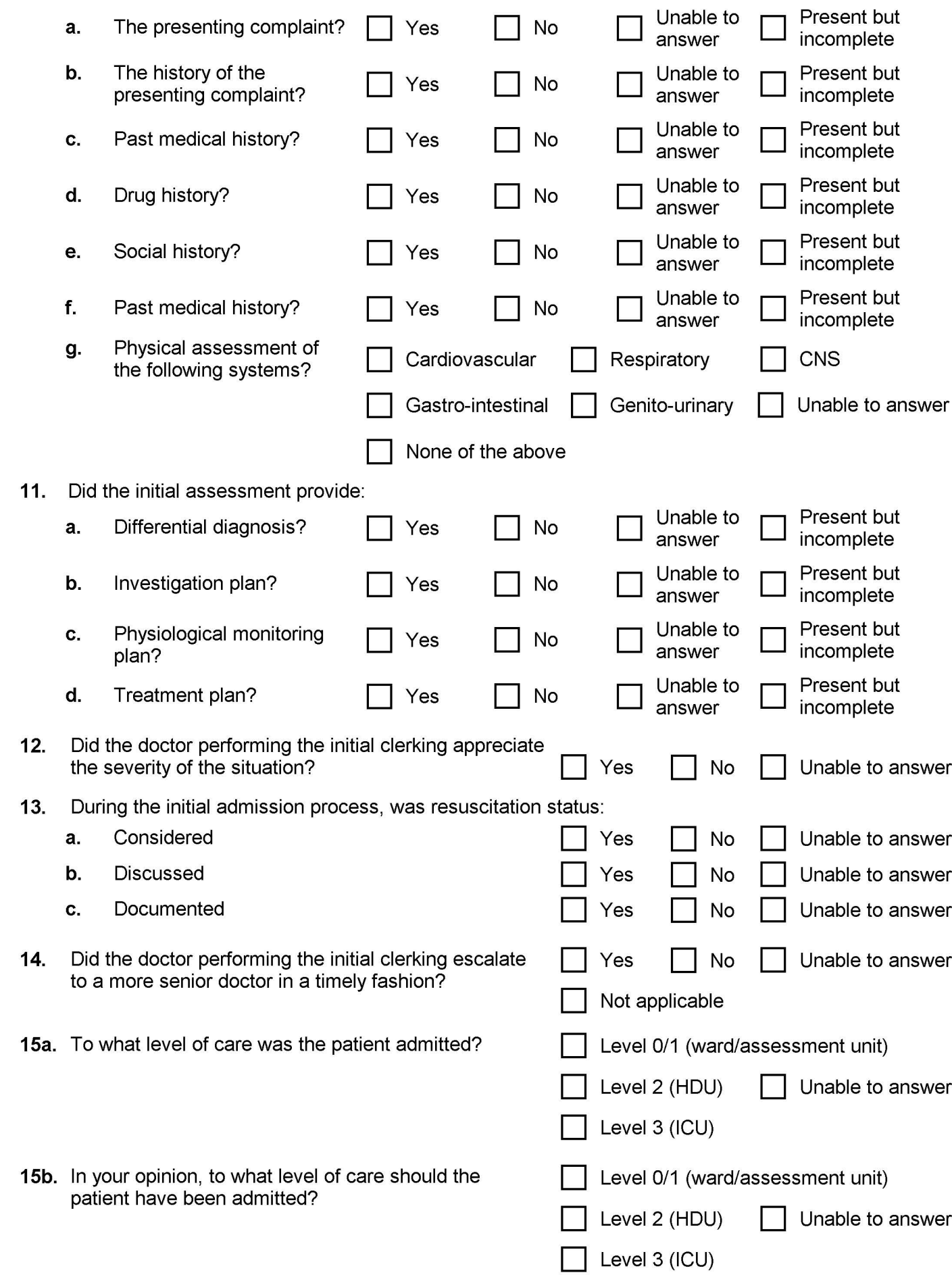

16a. Were there any delays in admitting the patient? Yes **No** Unable to answer 16b. If YES, please provide details: 16c. If YES, did they affect the outcome? Yes No Unable to answer 17a. How many entries are there during the 48 hours prior to cardiac arrest in the case notes? Unable to answer 17b. How many included: (please indicate the number and the percentage of the total)  $\frac{0}{0}$  $\overline{n}$ i. The date of review ii. The time of review iii. The location of the patient at the time of review The name of the clinician undertaking the review iv. The grade of the clinician undertaking the review v. vi. The contact details of the clinician undertaking the review vii. The name of the most senior team member present during the review viii. The grade of the most senior team member present during the review Questions 18-22 refer to the first consultant review: 18a. Can you identify the first consultant review? Yes No Unable to answer 18b. If YES, what was the time of the first review? Unable to answer h h  ${\sf m}$  $m$ 18c. If YES, what was the date of the first review? Unable to answer  $\sf d$ d  $m$ m  $y \ y$ 19. What was the time from admission to first Unable to answer consultant review? h h  $m$  $\mathsf{m}$  $20.$ In your opinion, was the consultant review obtained in Yes No Unable to answer an appropriate time frame?  $21.$ During the first consultant review, was resuscitation status: a. Considered Yes No Unable to answer b. **Discussed No** Unable to answer Yes C. Documented Unable to answer Yes No  $22.$ If a decision was made that CPR was inappropriate, Yes No Unable to answer was a consultant involved with making this decision? Not applicable - patient for resuscitation

## **C. 48 HOURS PRIOR TO CARDIAC ARREST**

23a. Was the patient monitored on a standardised 'Track and Trigger' chart?

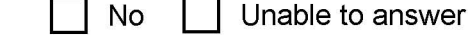

Unable to answer

**No** 

23b. If YES, was the initial frequency of observation clearly stated by the admitting doctor?

> $\overline{\phantom{0}}$  $\frac{1}{2}$

 $\Gamma$ 

23c. If no standard 'Track and Trigger' chart was used to monitor the patient, please state the documented request for type and frequency of physiological observations to be made:

Yes

Yes

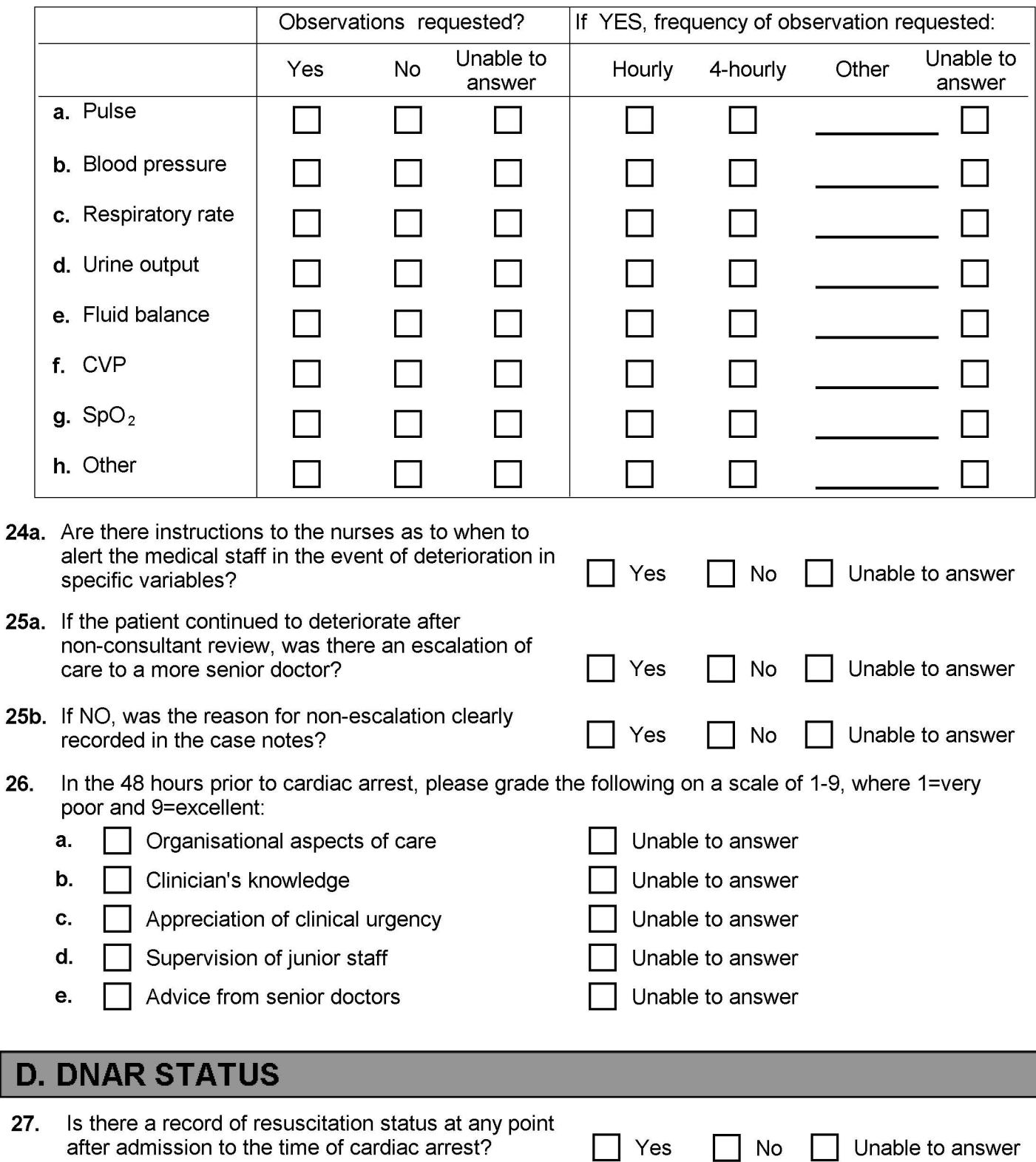

## If NO, please go to question 33 If YES:

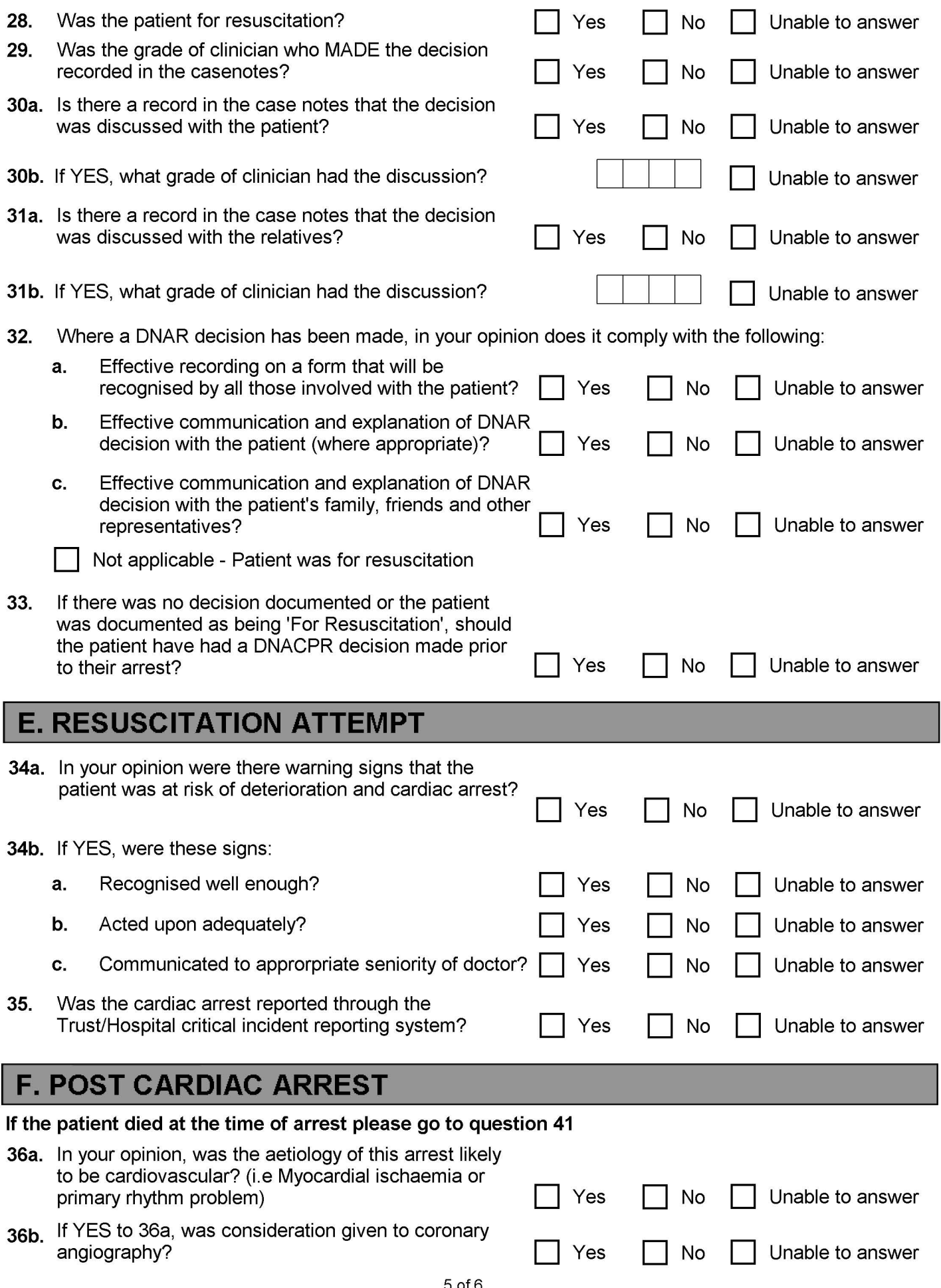

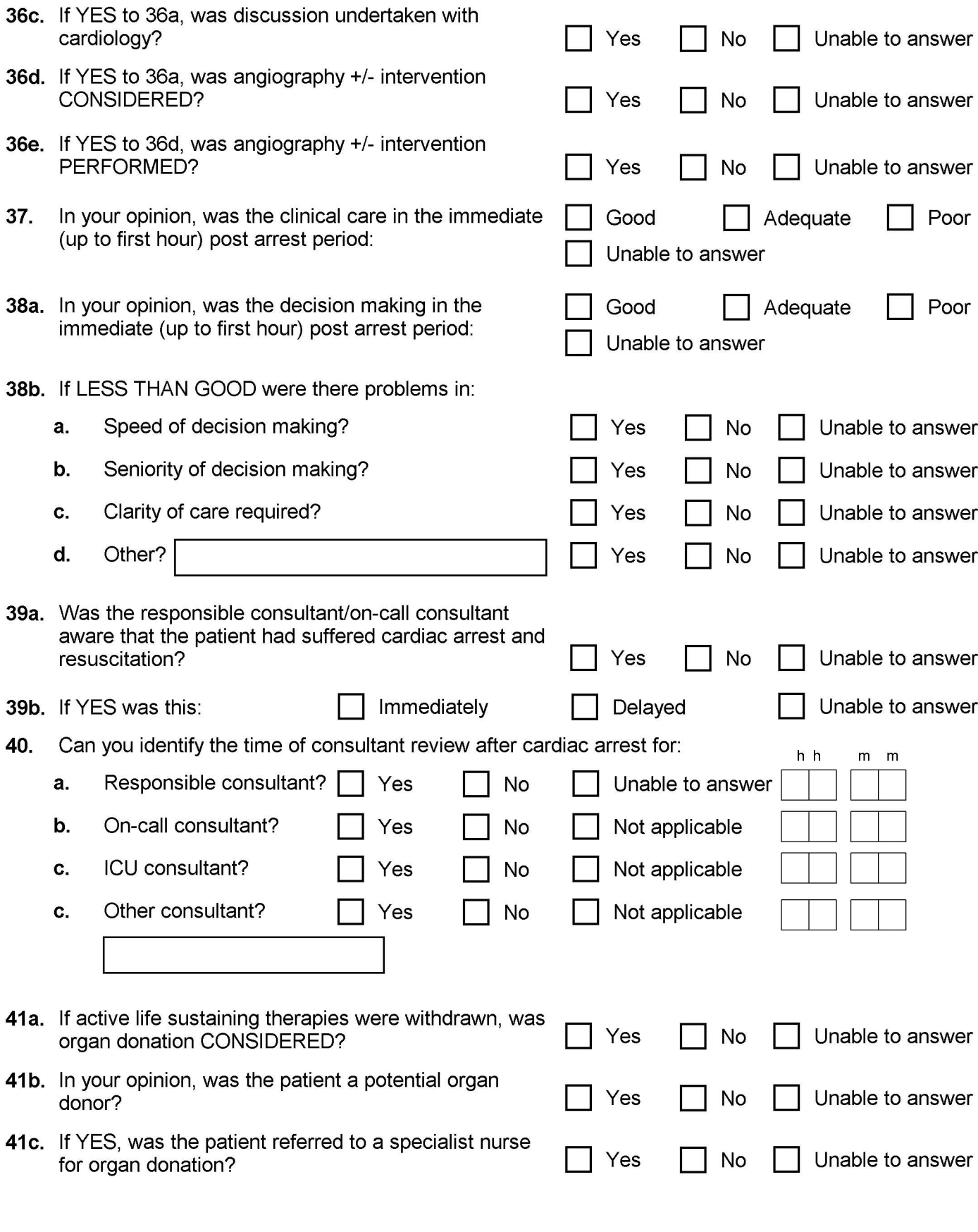

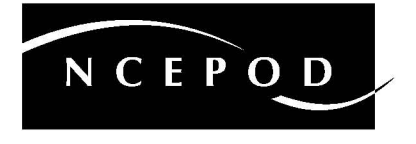